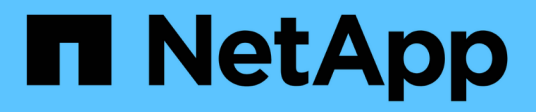

## **NetApp Astra Trident Konfiguration**

NetApp Solutions

NetApp May 10, 2024

This PDF was generated from https://docs.netapp.com/de-de/netappsolutions/ai/aicp\_example\_trident\_backends\_for\_ontap\_ai\_deployments.html on May 10, 2024. Always check docs.netapp.com for the latest.

# **Inhalt**

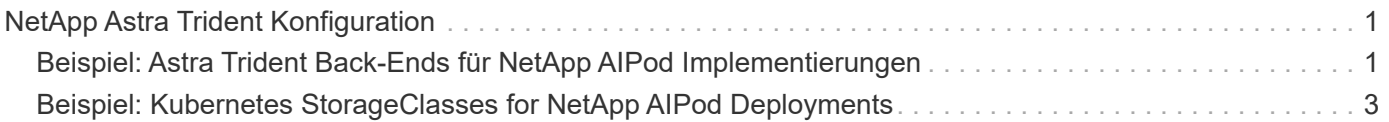

## <span id="page-2-0"></span>**NetApp Astra Trident Konfiguration**

#### <span id="page-2-1"></span>**Beispiel: Astra Trident Back-Ends für NetApp AIPod Implementierungen**

Bevor Sie Storage-Ressourcen innerhalb Ihres Kubernetes-Clusters mit Astra Trident dynamisch bereitstellen können, müssen Sie ein oder mehrere Trident Back-Ends erstellen. Die folgenden Beispiele stellen verschiedene Arten von Back-Ends dar, die Sie erstellen möchten, wenn Sie Komponenten dieser Lösung auf einem bereitstellen ["NetApp AIPod"](https://docs.netapp.com/us-en/netapp-solutions/ai/aipod_nv_intro.html). Weitere Informationen zu Backends finden Sie im ["Astra Trident-](https://docs.netapp.com/us-en/trident/index.html)[Dokumentation"](https://docs.netapp.com/us-en/trident/index.html).

1. NetApp empfiehlt die Erstellung eines FlexGroup fähigen Trident Back-End für Ihren AIPod.

Die folgenden Beispielbefehle zeigen die Erstellung eines FlexGroup-fähigen Trident Back-End für eine AIPod Storage Virtual Machine (SVM). Dieses Back-End verwendet den ontap-nas-flexgroup Storage-Treiber: ONTAP unterstützt zwei wesentliche Daten-Volume-Typen: FlexVol und FlexGroup. Die Größe von FlexVol-Volumes ist begrenzt (ab diesem Schreibvorgang hängt die maximale Größe von der spezifischen Implementierung ab). FlexGroup Volumes hingegen lassen sich linear auf bis zu 20 PB und 400 Milliarden Dateien skalieren und sorgen in einem Single Namespace für eine erhebliche Vereinfachung des Datenmanagements. Daher sind FlexGroup-Volumes optimal für AI- und ML-Workloads, die auf große Datenmengen basieren.

Wenn Sie mit einer geringen Menge an Daten arbeiten und statt FlexGroup Volumes FlexVol Volumes verwenden möchten, können Sie Trident Back-Ends erstellen, die den verwenden ontap-nas Storage-Treiber statt des ontap-nas-flexgroup Storage-Treiber:

```
$ cat << EOF > ./trident-backend-aipod-flexgroups-iface1.json
{
      "version": 1,
      "storageDriverName": "ontap-nas-flexgroup",
      "backendName": "aipod-flexgroups-iface1",
      "managementLIF": "10.61.218.100",
      "dataLIF": "192.168.11.11",
    "svm": "ontapai nfs",
      "username": "admin",
      "password": "ontapai"
}
EOF
$ tridentctl create backend -f ./trident-backend-aipod-flexgroups-
iface1.json -n trident
+-------------------------+---------------------
+--------------------------------------+--------+---------+
            NAME | STORAGE DRIVER | UUID
| STATE | VOLUMES |
+-------------------------+---------------------
+--------------------------------------+--------+---------+
| aipod-flexgroups-iface1 | ontap-nas-flexgroup | b74cbddb-e0b8-40b7-
b263-b6da6dec0bdd | online | 0 |
+-------------------------+---------------------
+--------------------------------------+--------+---------+
$ tridentctl get backend -n trident
+-------------------------+---------------------
+--------------------------------------+--------+---------+
            NAME | STORAGE DRIVER | UUID
| STATE | VOLUMES |
+-------------------------+---------------------
+--------------------------------------+--------+---------+
| aipod-flexgroups-iface1 | ontap-nas-flexgroup | b74cbddb-e0b8-40b7-
b263-b6da6dec0bdd | online | 0 |
+-------------------------+---------------------
+--------------------------------------+--------+---------+
```
2. NetApp empfiehlt außerdem die Erstellung eines FlexVol-fähigen Trident Back-Endes. Möglicherweise möchten Sie FlexVol Volumes zum Hosten persistenter Applikationen verwenden, zum Speichern von Ergebnissen, Ausgaben, Debug-Informationen usw. Falls Sie FlexVol Volumes verwenden möchten, müssen Sie ein oder mehrere FlexVol-aktivierte Trident-Backends erstellen. Die folgenden Beispielbefehle zeigen die Erstellung eines einzelnen FlexVol-fähigen Trident Back-Endes.

```
$ cat << EOF > ./trident-backend-aipod-flexvols.json
{
      "version": 1,
      "storageDriverName": "ontap-nas",
      "backendName": "aipod-flexvols",
      "managementLIF": "10.61.218.100",
      "dataLIF": "192.168.11.11",
    "svm": "ontapai nfs",
      "username": "admin",
      "password": "ontapai"
}
EOF
$ tridentctl create backend -f ./trident-backend-aipod-flexvols.json -n
trident
+-------------------------+---------------------
  +--------------------------------------+--------+---------+
            NAME | STORAGE DRIVER | UUID
| STATE | VOLUMES |
+-------------------------+---------------------
+--------------------------------------+--------+---------+
| aipod-flexvols | ontap-nas | 52bdb3b1-13a5-4513-a9c1-
52a69657fabe | online | 0 |
+-------------------------+---------------------
+--------------------------------------+--------+---------+
$ tridentctl get backend -n trident
+-------------------------+---------------------
+--------------------------------------+--------+---------+
            NAME | STORAGE DRIVER | UUID
| STATE | VOLUMES |
+-------------------------+---------------------
+--------------------------------------+--------+---------+
| aipod-flexvols | ontap-nas | 52bdb3b1-13a5-4513-a9c1-
52a69657fabe | online | 0 |
| aipod-flexgroups-iface1 | ontap-nas-flexgroup | b74cbddb-e0b8-40b7-b263-
b6da6dec0bdd | online | 0 |
+-------------------------+---------------------
+--------------------------------------+--------+---------+
```
### <span id="page-4-0"></span>**Beispiel: Kubernetes StorageClasses for NetApp AIPod Deployments**

Bevor Sie Astra Trident für die dynamische Bereitstellung von Storage-Ressourcen innerhalb Ihres Kubernetes-Clusters verwenden können, müssen Sie eine oder mehrere Kubernetes StorageClasses erstellen. Die folgenden Beispiele stellen verschiedene

Typen von StorageClasses dar, die Sie erstellen möchten, wenn Sie Komponenten dieser Lösung auf einem bereitstellen ["NetApp AIPod".](https://docs.netapp.com/us-en/netapp-solutions/ai/aipod_nv_intro.html) Weitere Informationen zu StorageClasses finden Sie im ["Astra Trident-Dokumentation".](https://docs.netapp.com/us-en/trident/index.html)

1. NetApp empfiehlt, eine StorageClass für das FlexGroup-fähige Trident Back-End zu erstellen, das Sie im Abschnitt erstellt haben ["Beispiel: Astra Trident Back-Ends für NetApp AIPod Implementierungen"](#page-2-1), Schritt 1. Die folgenden Beispielbefehle zeigen die Erstellung mehrerer StorageClasses, die dem in diesem Abschnitt erstellten Beispiel-Backend entsprechen ["Beispiel: Astra Trident Back-Ends für NetApp AIPod](#page-2-1) [Implementierungen",](#page-2-1) Schritt 1 - eine, die verwendet ["NFS über RDMA"](https://docs.netapp.com/us-en/ontap/nfs-rdma/) Und eine, die nicht.

Damit ein anhaltendes Volume nicht gelöscht wird, wenn das entsprechende PersistenzVolumeClaim (PVC) gelöscht wird, verwendet das folgende Beispiel ein reclaimPolicy Der Wert von Retain. Weitere Informationen zum reclaimPolicy Feld, siehe den offiziellen ["Kubernetes-Dokumentation"](https://kubernetes.io/docs/concepts/storage/storage-classes/).

Hinweis: Das folgende Beispiel StorageClasses verwendet eine maximale Übertragungsgröße von 262144. Um diese maximale Übertragungsgröße zu verwenden, müssen Sie die maximale Übertragungsgröße auf Ihrem ONTAP-System entsprechend konfigurieren. Siehe ["ONTAP-](https://docs.netapp.com/us-en/ontap/nfs-admin/nfsv3-nfsv4-performance-tcp-transfer-size-concept.html)[Dokumentation"](https://docs.netapp.com/us-en/ontap/nfs-admin/nfsv3-nfsv4-performance-tcp-transfer-size-concept.html) Entsprechende Details.

Hinweis: Um NFS über RDMA zu verwenden, müssen Sie NFS über RDMA auf Ihrem ONTAP-System konfigurieren. Weitere Informationen finden Sie in der Dokumentation zum [https://docs.netapp.com/us-en/](https://docs.netapp.com/us-en/ontap/nfs-rdma/) [ontap/nfs-rdma/\[](https://docs.netapp.com/us-en/ontap/nfs-rdma/)ONTAP.

Hinweis: Im folgenden Beispiel wird im Feld StoragePool in der Definitionsdatei der StorageClass kein bestimmtes Backend angegeben.

```
$ cat << EOF > ./storage-class-aipod-flexgroups-retain.yaml
apiVersion: storage.k8s.io/v1
kind: StorageClass
metadata:
    name: aipod-flexgroups-retain
provisioner: csi.trident.netapp.io
mountOptions: ["vers=4.1", "nconnect=16", "rsize=262144",
"wsize=262144"]
parameters:
    backendType: "ontap-nas-flexgroup"
    storagePools: "aipod-flexgroups-iface1:.*"
reclaimPolicy: Retain
EOF
$ kubectl create -f ./storage-class-aipod-flexgroups-retain.yaml
storageclass.storage.k8s.io/aipod-flexgroups-retain created
$ cat << EOF > ./storage-class-aipod-flexgroups-retain-rdma.yaml
apiVersion: storage.k8s.io/v1
kind: StorageClass
metadata:
    name: aipod-flexgroups-retain-rdma
provisioner: csi.trident.netapp.io
mountOptions: ["vers=4.1", "proto=rdma", "max_connect=16",
"rsize=262144", "wsize=262144"]
parameters:
    backendType: "ontap-nas-flexgroup"
    storagePools: "aipod-flexgroups-iface1:.*"
reclaimPolicy: Retain
EOF
$ kubectl create -f ./storage-class-aipod-flexgroups-retain-rdma.yaml
storageclass.storage.k8s.io/aipod-flexgroups-retain-rdma created
$ kubectl get storageclass
NAME ROVISIONER AGE
aipod-flexgroups-retain csi.trident.netapp.io 0m
aipod-flexgroups-retain-rdma csi.trident.netapp.io 0m
```
2. NetApp empfiehlt außerdem die Erstellung einer StorageClass, die dem FlexVol-fähigen Trident Back-End entspricht, das Sie im Abschnitt erstellt haben ["Beispiel: Astra Trident Back-Ends für AIPod](#page-2-1) [Implementierungen",](#page-2-1) Schritt 2. Die folgenden Beispielbefehle zeigen die Erstellung einer einzelnen StorageClass für FlexVol Volumes.

Hinweis: Im folgenden Beispiel wird im Feld StoragePool in der Definitionsdatei der StorageClass kein bestimmtes Backend angegeben. Wenn Sie Kubernetes zum Verwalten von Volumes über diese StorageClass verwenden, versucht Trident, jedes verfügbare Back-End zu verwenden, das die verwendet ontap-nas Treiber.

```
$ cat << EOF > ./storage-class-aipod-flexvols-retain.yaml
apiVersion: storage.k8s.io/v1
kind: StorageClass
metadata:
   name: aipod-flexvols-retain
provisioner: netapp.io/trident
parameters:
   backendType: "ontap-nas"
reclaimPolicy: Retain
EOF
$ kubectl create -f ./storage-class-aipod-flexvols-retain.yaml
storageclass.storage.k8s.io/aipod-flexvols-retain created
$ kubectl get storageclass
NAME ROVISIONER AGE
aipod-flexgroups-retain csi.trident.netapp.io 0m
aipod-flexgroups-retain-rdma csi.trident.netapp.io 0m
aipod-flexvols-retain csi.trident.netapp.io 0m
```
#### **Copyright-Informationen**

Copyright © 2024 NetApp. Alle Rechte vorbehalten. Gedruckt in den USA. Dieses urheberrechtlich geschützte Dokument darf ohne die vorherige schriftliche Genehmigung des Urheberrechtsinhabers in keiner Form und durch keine Mittel – weder grafische noch elektronische oder mechanische, einschließlich Fotokopieren, Aufnehmen oder Speichern in einem elektronischen Abrufsystem – auch nicht in Teilen, vervielfältigt werden.

Software, die von urheberrechtlich geschütztem NetApp Material abgeleitet wird, unterliegt der folgenden Lizenz und dem folgenden Haftungsausschluss:

DIE VORLIEGENDE SOFTWARE WIRD IN DER VORLIEGENDEN FORM VON NETAPP ZUR VERFÜGUNG GESTELLT, D. H. OHNE JEGLICHE EXPLIZITE ODER IMPLIZITE GEWÄHRLEISTUNG, EINSCHLIESSLICH, JEDOCH NICHT BESCHRÄNKT AUF DIE STILLSCHWEIGENDE GEWÄHRLEISTUNG DER MARKTGÄNGIGKEIT UND EIGNUNG FÜR EINEN BESTIMMTEN ZWECK, DIE HIERMIT AUSGESCHLOSSEN WERDEN. NETAPP ÜBERNIMMT KEINERLEI HAFTUNG FÜR DIREKTE, INDIREKTE, ZUFÄLLIGE, BESONDERE, BEISPIELHAFTE SCHÄDEN ODER FOLGESCHÄDEN (EINSCHLIESSLICH, JEDOCH NICHT BESCHRÄNKT AUF DIE BESCHAFFUNG VON ERSATZWAREN ODER -DIENSTLEISTUNGEN, NUTZUNGS-, DATEN- ODER GEWINNVERLUSTE ODER UNTERBRECHUNG DES GESCHÄFTSBETRIEBS), UNABHÄNGIG DAVON, WIE SIE VERURSACHT WURDEN UND AUF WELCHER HAFTUNGSTHEORIE SIE BERUHEN, OB AUS VERTRAGLICH FESTGELEGTER HAFTUNG, VERSCHULDENSUNABHÄNGIGER HAFTUNG ODER DELIKTSHAFTUNG (EINSCHLIESSLICH FAHRLÄSSIGKEIT ODER AUF ANDEREM WEGE), DIE IN IRGENDEINER WEISE AUS DER NUTZUNG DIESER SOFTWARE RESULTIEREN, SELBST WENN AUF DIE MÖGLICHKEIT DERARTIGER SCHÄDEN HINGEWIESEN WURDE.

NetApp behält sich das Recht vor, die hierin beschriebenen Produkte jederzeit und ohne Vorankündigung zu ändern. NetApp übernimmt keine Verantwortung oder Haftung, die sich aus der Verwendung der hier beschriebenen Produkte ergibt, es sei denn, NetApp hat dem ausdrücklich in schriftlicher Form zugestimmt. Die Verwendung oder der Erwerb dieses Produkts stellt keine Lizenzierung im Rahmen eines Patentrechts, Markenrechts oder eines anderen Rechts an geistigem Eigentum von NetApp dar.

Das in diesem Dokument beschriebene Produkt kann durch ein oder mehrere US-amerikanische Patente, ausländische Patente oder anhängige Patentanmeldungen geschützt sein.

ERLÄUTERUNG ZU "RESTRICTED RIGHTS": Nutzung, Vervielfältigung oder Offenlegung durch die US-Regierung unterliegt den Einschränkungen gemäß Unterabschnitt (b)(3) der Klausel "Rights in Technical Data – Noncommercial Items" in DFARS 252.227-7013 (Februar 2014) und FAR 52.227-19 (Dezember 2007).

Die hierin enthaltenen Daten beziehen sich auf ein kommerzielles Produkt und/oder einen kommerziellen Service (wie in FAR 2.101 definiert) und sind Eigentum von NetApp, Inc. Alle technischen Daten und die Computersoftware von NetApp, die unter diesem Vertrag bereitgestellt werden, sind gewerblicher Natur und wurden ausschließlich unter Verwendung privater Mittel entwickelt. Die US-Regierung besitzt eine nicht ausschließliche, nicht übertragbare, nicht unterlizenzierbare, weltweite, limitierte unwiderrufliche Lizenz zur Nutzung der Daten nur in Verbindung mit und zur Unterstützung des Vertrags der US-Regierung, unter dem die Daten bereitgestellt wurden. Sofern in den vorliegenden Bedingungen nicht anders angegeben, dürfen die Daten ohne vorherige schriftliche Genehmigung von NetApp, Inc. nicht verwendet, offengelegt, vervielfältigt, geändert, aufgeführt oder angezeigt werden. Die Lizenzrechte der US-Regierung für das US-Verteidigungsministerium sind auf die in DFARS-Klausel 252.227-7015(b) (Februar 2014) genannten Rechte beschränkt.

#### **Markeninformationen**

NETAPP, das NETAPP Logo und die unter [http://www.netapp.com/TM](http://www.netapp.com/TM\) aufgeführten Marken sind Marken von NetApp, Inc. Andere Firmen und Produktnamen können Marken der jeweiligen Eigentümer sein.